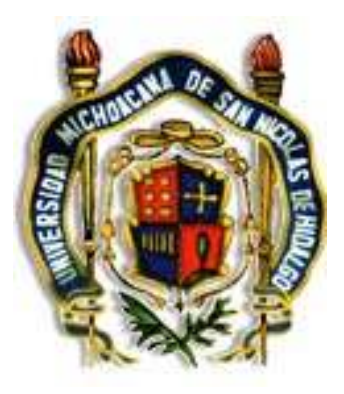

#### UNIVERSIDAD MICHOACANA DE SAN NICOLAS DE HIDALGO

#### COORDINACION GENERAL DEL BACHILLERATO

#### PROGRAMA DE COMPUTACION II SEXTO SEMESTRE

UBICACIÓN DE LA ASIGNATURA: ECONOMICO ADMINISTRATIVAS

HORAS SEMANALES 4 64 HORAS TOTALES  $CLAVE$  6N

Morelia, Mich., Septiembre 2002

### **COORDINACIÓNCOORDINACIÓN**

#### **GENERAL GENERAL**

# **DEL BACHILLERATO**  DEL BACHILLERATO

#### **NICOLAÍTANICOLAÍTA**

# **NICOLAÍTA<br>CONSEJO DE ACADEMIA DE**<br>CONSEJO DE ACADEMIA DE

#### COMPUTACIÓN COMPUTACIÓN COMPUTACIÓN

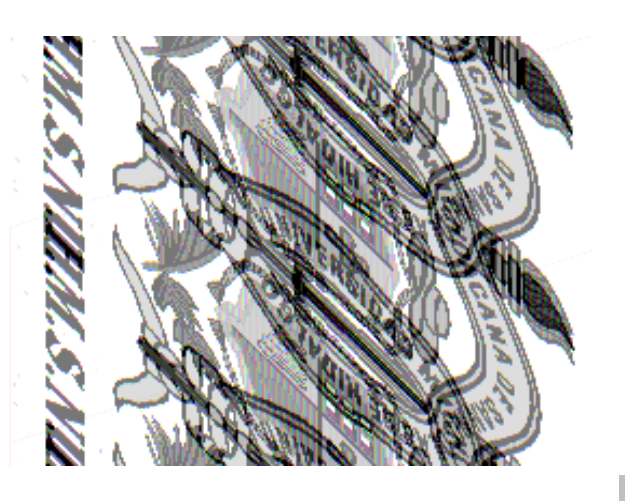

C O N T E N I D O

CONTENIDO

- 
- 
- - ACADEMIA
	- \* INTEGRANTES DE LA SECCIÓN DE<br>ACADEMIA \* INTEGRANTES DE LA SECCIÓN DE
- 
- 
- 
- 
- \* PRESENTACIÓN
- 
- \* PRESENTACIÓN

\* INTRODUCCIÓN

\* INTRODUCCIÓN

\* CONTENIDO TEMÁTICO

\* CONTENIDO TEMÁTICO

MORELIA, MICH. SEPTIEMBRE DE 2002.MORELIA, SEPTIEMBRE DE 2002.

MORELIA, MICH. SEPTIEMBRE DE 2002.

\* OBJETIVOS ESPECÍFICOS

\* OBJETIVOS ESPECÍFICOS

\* OBJETIVO GENERAL

\* OBJETIVO GENERAL

\* JUSTIFICACIÓN

\* JUSTIFICACIÓN

- 
- 
- 

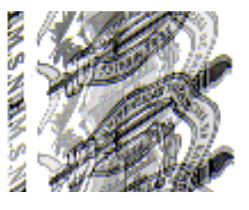

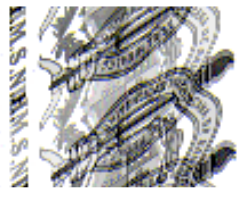

# INTEGRANTES DEL CONSEJO DE ACADEMIA INTEGRANTES DEL CONSEJO DE ACADEMIA

- 1.- Ing. Victor Manuel Molina Ontiveros 1.- Ing. Victor Manuel Molina Ontiveros COLEGIO DE SAN NICOLÁS DE HIDALGO COLEGIO DE SAN NICOLÁS DE HIDALGO
- 2.- Ing. Jaime Martínez Vallejo, Secretario del Consejo de Academia. ESCUELA PREPARATORIA "ING. PASCUAL ORTIZ RUBIO" 2.- Ing. Jaime Martínez Vallejo, Secretario del Consejo de Academia.<br>ESCUELA PREPARATORIA "ING. PASCUAL ORTIZ RUBIO"
- 3.- Ing. Aurora Teresita Martínez Hernández, Presidente del Consejo de Academia.
- ESCUELA PREPARATORIA "JOSÉ MARIA MORELOS Y PAVÓN" ESCUELA PREPARATORIA "JOSÉ MARIA MORELOS Y PAVÓV"
- 4.- Q.F.B. Luis Fernando Núñez GarcíaESCUELA PREPARATORIA "ISAAC ARRIAGA"
- ESCUELA PREPARATORIA "MELCHOR OCAMPO" 5.- ESCUELA PREPARATORIA "MELCHOR OCAMPO" Ing. Sergio Isaías Navarro
- 6.- Ing. José Montaño Mendoza ESCUELA PREPARATORIA "EDUARDO RUÍZ"
- 7.- Ing. Gerardo Neri Ceja ESCUELA PREPARATORIA "LÁZARO CÁRDENAS"

#### **PRESENTACION** PRESENTACIÓN

serie de experiencias vinculadas con otras materias que nos familiarizarán en el conocimiento general de Computación II, de modo que nos pueda servir como una diversos procedimientos para llegar a una misma solución y que nos enfrentaremos a una estudiantes en su desempeño académico y otros contextos, con la visión de que existen que se relacionen de muchas formas con las situaciones que cada día se presentan a los implementó en el sexto semestre la materia de Computación II, la cuál debido a la constante evolución del procesamiento de la información hace que se actualice<br>constante evolución del procesamiento de la información hace q adecue a esta materia. adecue a esta materia. herramienta para resolver mediante distintas estrategias cualquier tipo de problema que herramienta para resolver mediante distintas estrategias cualquier tipo de problema que conocimiento general de Computación II, de modo que nos pueda servir como una serie de experiencias vinculadas con otras materias que nos familiarizarán en el diversos procedimientos para llegar a una misma solución y que nos enfrentaremos a una estudiantes en su desempeño académico y otros contextos, con la visión de que existen que se relacionen de muchas formas con las situaciones que cada día se presentan a los constantemente, basándose en la experiencia y las necesidades de solucionar problemas constante evolución del procesamiento de la información hace que se actualice implementó en el sexto semestre la materia de Computación II, la cuál debido a la Con la reforma en su currícula al bachillerato nicolaíta realizada en año de 1990, se Con la reforma en su currícula al bachillerato nicolaíta realizada en año de 1990, se

que este se hace obsoleto en un tiempo corto y debemos de estar en constante actualización una o más hojas de cálculo. En esta reforma del bachillerato nicolaíta, también se deben de HOJA DE CALCULO EXCEL que es un archivo de libro de trabajo que puede contener existan en el medio académico y laboral. de dicho equipo para que el conocimiento de la materia sea acorde con las necesidades que de dicho equipo para que el conocimiento de la materia sea acorde con las necesidades que que este se hace obsoleto en un tiempo corto y debemos de estar en constante actualización clarificar las necesidades que se tendrán en cuanto al los sistemas de cómputo, debido a clarificar las necesidades que se tendrán en cuanto al los sistemas de cómputo, debido a una o más hojas de cálculo. En esta reforma del bachillerato nicolaíta, también se deben de HOJA DE CALCULO EXCEL que es un archivo de libro de trabajo que puede contener La materia de Computación II utiliza uno de los paqexistan en el medio académico y laboral. La materia de Computación II utiliza uno de los paquetes de Microsoft Office denominado uetes de Microsoft Office denominado

#### **INTRODUCCION** INTRODUCCIÓN

como software de aplicación y en ese reconocimiento de las distintas herramientas consolide su poder de usar la hoja de cálculo que a su vez recaerá en la habilidad de por su popularidad en el mercado, además de que sirve como un medio de transición para de gráficos, la inserción de imágenes y textos del procesador de palabras, de tal forma que el alumno pueda explorar mediante las herramientas necesarias y obtener la experiencia donde estos cálculos los ejecuta el programa, además la hoja de cálculo realiza la creación comprensión y operación como lo es la hoja de cálculo, que es similar a un libro de contabilidad, con números, textos, fórmulas y cálculos alineados en columnas y filas, época y que se realice la manipulación masiva de la información, por lo tanto que se requiera la aplicación de programas más complejos, pero de mayor facilidad en su La creación de los ordenadores ha hecho que el avance tecnológico sea explosivo en esta explorar y razonar lógicamente. explorar y razonar lógicamente. consolide su poder de usar la hoja de cálculo que a su vez recaerá en la habilidad de como software de aplicación y en ese reconocimiento de las distintas herramientas que el alumno se involucre en el desarrollo de las diferentes hojas de cálculo disponibles que el alumno se involucre en el desarrollo de las diferentes hojas de cálculo disponibles por su popularidad en el mercado, además de que sirve como un medio de transición para que lo haga razonar para comprender que la utilidad de la hoja electrónica es muy poderosa que lo haga razonar para comprender que la utilidad de la hoja electrónica es muy poderosa el alumno pueda explorar mediante las herramientas necesarias y obtener la experiencia de gráficos, la inserción de imágenes y textos del procesador de palabras, de tal forma que donde estos cálculos los ejecuta el programa, además la hoja de cálculo realiza la creación contabilidad, con números, textos, fórmulas y cálculos alineados en columnas y filas, comprensión y operación como lo es la hoja de cálculo, que es similar a un libro de requiera la aplicación de programas más complejos, pero de mayor facilidad en su época y que se realice la manipulación masiva de la información, por lo tanto que se La creación de los ordenadores ha hecho que el avance tecnológico sea explosivo en esta

#### **JUSTIFICACION** JUSTIFICACIÓN

tipos de datos, incluyendo textos, números, fechas, horas, fórmulas y funciones. clara y precisa. Con el uso adecuado de la hoja de cálculo, se pueden introducir muchos Una hoja de cálculo tiene como propósito general ayudar a calcular los resultados de tipos de datos, incluyendo textos, números, fechas, horas, fórmulas y funciones. clara y precisa. Con el uso adecuado de la hoja de cálculo, se pueden introducir muchos fórmulas y analizar los datos numéricos, presentando la información de manera ordenada, fórmulas y analizar los datos numéricos, presentando la información de manera ordenada, Una hoja de cálculo tiene como propósito general ayudar a calcular los resultados de

con sus títulos correspondientes particulares para tal fin, con la propuesta de que sea capaz de darle estética a dicho gráfico aprenderá a copiar y rangos; así como incorporar y eliminar hojas de cálculo en libros de trabajo. Además con sus títulos correspondientes. particulares para tal fin, con la propuesta de que sea capaz de darle estética a dicho gráfico correspondiente, en la creación de los correspondiente, en la creación de los gráficos se familiarizará con las herramientas aprenderá a copiar y a transferir hojas de cálculo a procesadores con su gráfico rangos; así como incorporar y eliminar hojas de cálculo en libros de trabajo. Además bordes, sombreados en las celdas predeterminadas, aprenderá a seleccionar y dominar bordes, sombreados en las celdas predeterminadas, aprenderá a seleccionar y dominar para editar sus hojas de cálculo, cambiar la imagen de los números y del texto, incorporar para editar sus hojas de cálculo, cambiar la imagen de los números y del texto, incorporar Así mismo, al estudiar la hoja de cálculo el alumno adquirirá las herramientas necesarias Así mismo, al estudiar la hoja de cálculo el alumno adquirirá las herramientas necesarias a transferir hojas de cálculo a procesadores gráficos se familiarizará con las herramientas con su gráfico

apoyo para el complemento de su educación integral a nivel bachillerato. apoyo para el complemento de su educación integral a nivel bachillerato. proporcionar el aprender la utilización de la hoja de cálculo como una herramienta de proporcionar el aprender la utilización de la hoja de cálculo como una herramienta de Por todo lo anterior es Por todo lo anterior es necesario que el alumno vernecesario que el alumno verifique el poder que le puede ifique el poder que le puede

## OBJETIVO GENERAL<u>OBJETIVO GENERAL</u>

una hoja de cálculo, incluyendo los gráficos correspondientes. una hoja de cálculo, incluyendo los gráficos correspondientes. Adquirir los conocimientos teórico – prácticos mínimos necesarios para el uso y manejo de Adquirir los conocimientos teórico – prácticos mínimos necesarios para el uso y manejo de

# **OBJETIVOS ESPECIFICOS** OBJETIVOS ESPECÍFICOS

- 1.- Crear libros de trabajo 1.- Crear libros de trabajo
- 2.- Manejo y uso de las barras de herramientas 2.- Manejo y uso de las barras de herramientas.
- 3.-Introducción de datos en la hoja de cálculo 3.-Introducción de datos en la hoja de cálculo
- 4.- Cambiar la vista de la Hoja de Cálculo 4.- Cambiar la vista de la Hoja de Cálculo
- 5.- Editar hojas de cálculo 5.- Editar hojas de cálculo
- 6.- Realización de cálculos mediante funciones 6. Realización de cálculos mediante funciones
- 7.- Utilización de gráficos y su terminología 7.- Utilización de gráficos y su terminología

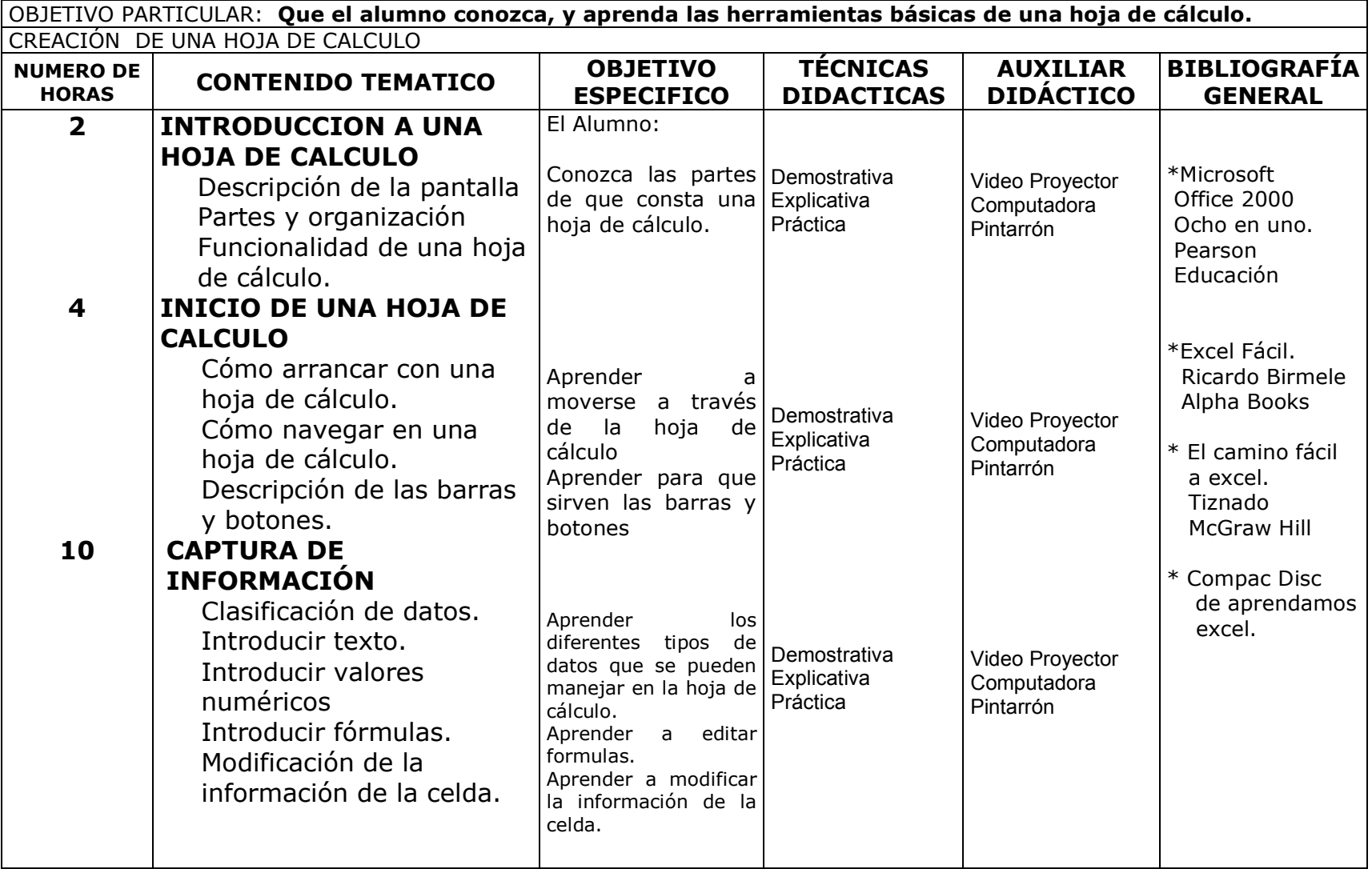

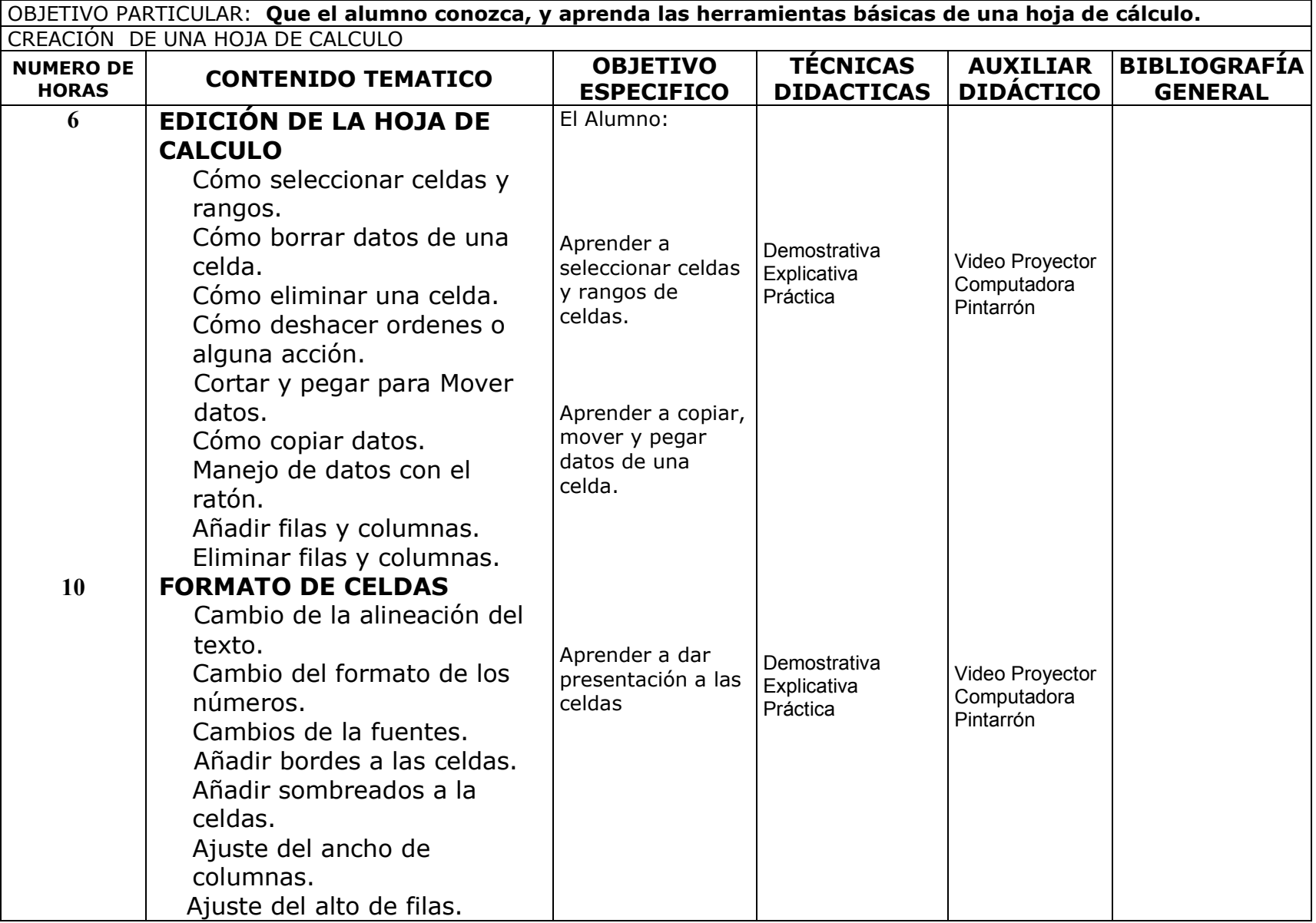

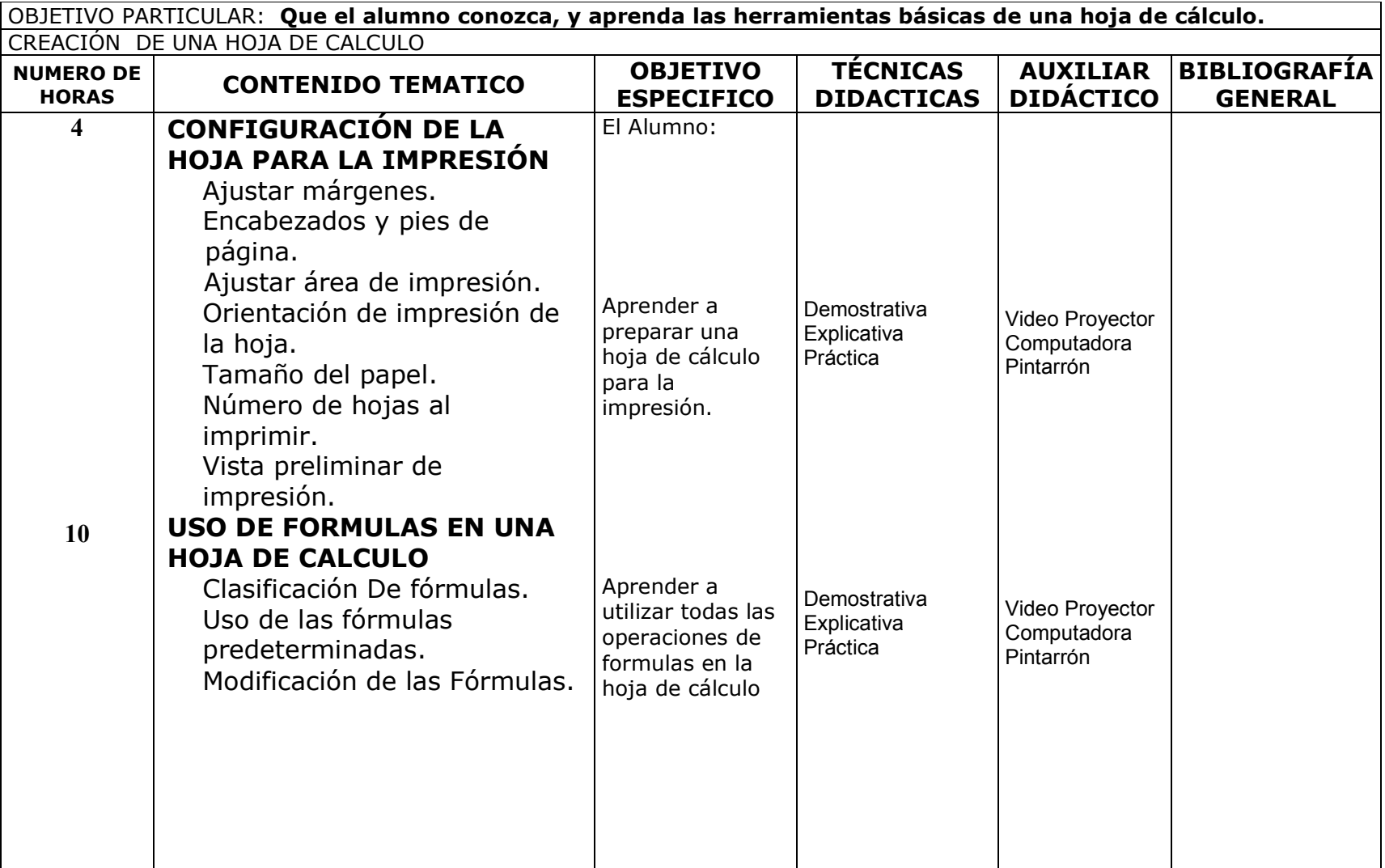

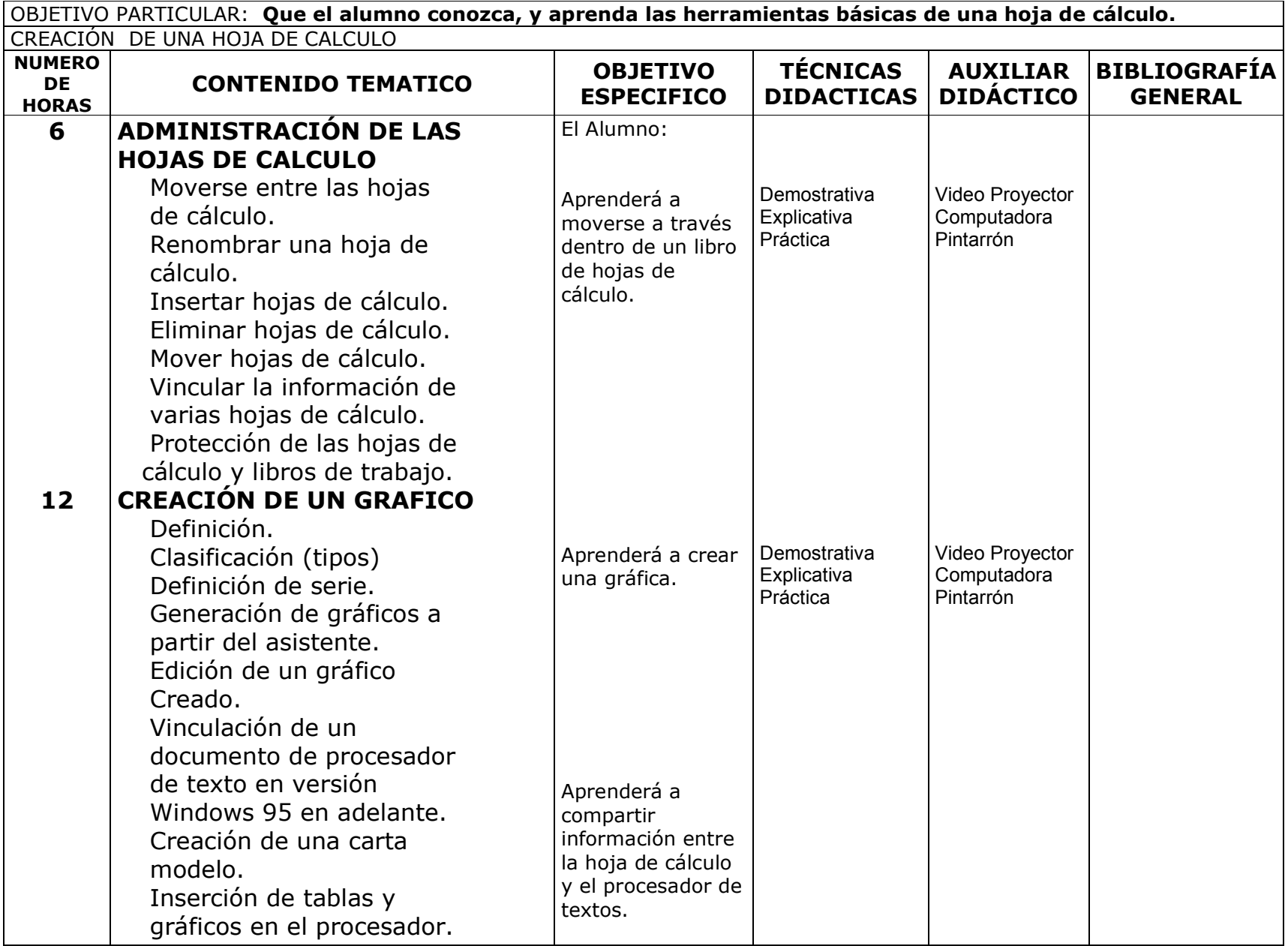